## SAP ABAP table V\_T5NKK {Generated Table for View}

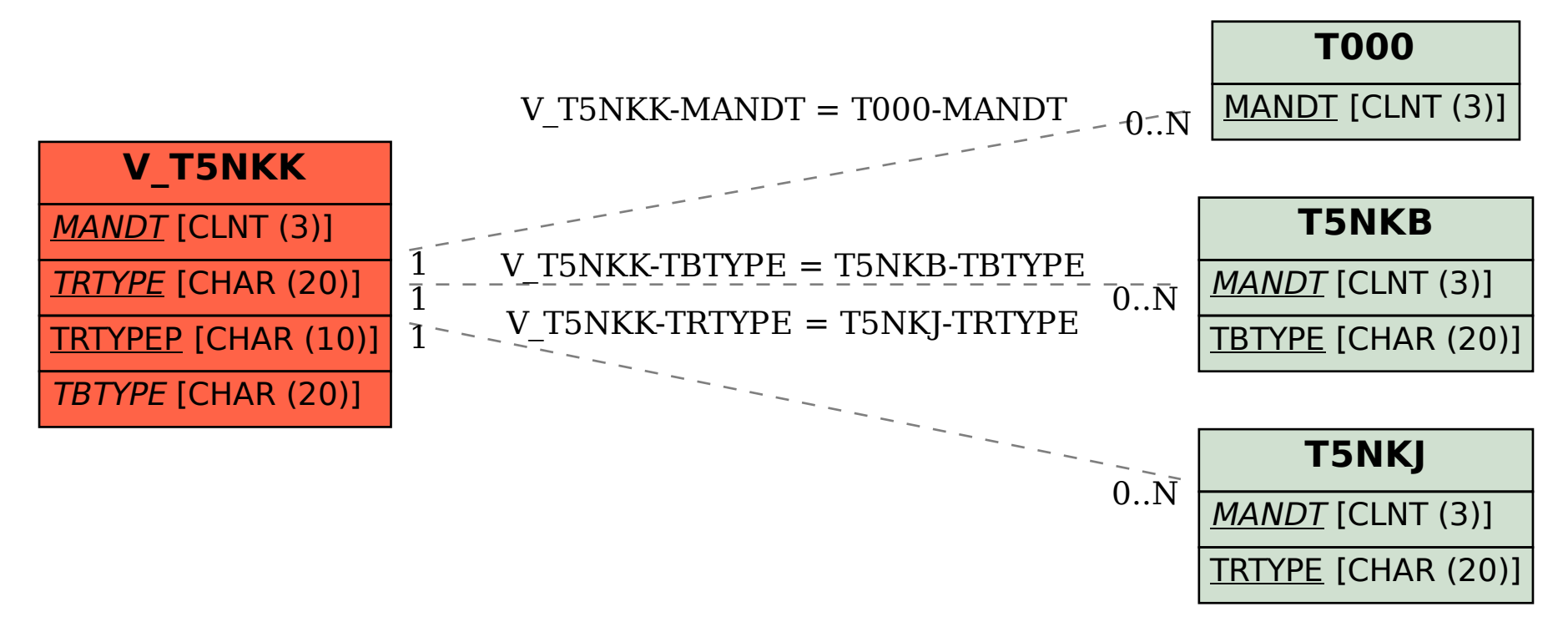